# માનવસંસાધન વિકાસ **MA-HRD**

# <u>અભ્યાસક્રમ</u>

**NEP – 2023-24** 

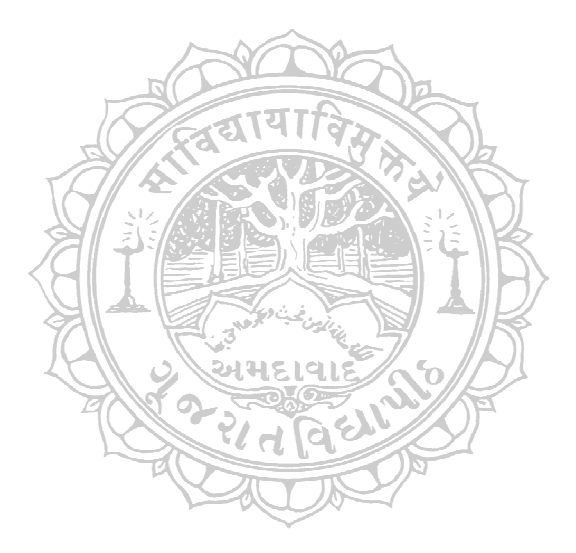

# **આજીવન શિક્ષણ અને વિસ્તરણ વિભાગ - - !--!׃ - !-!-**09

# ગૂજરાત વિદ્યાપીઠ, અમદાવાદ – $0$ 9 : આજીવન શિક્ષણ અને વિસ્તરણ વિભાગ  $\mathbf{MA\text{-}HRD}$  (માનવસંસાધન વિકાસ) : સત્રોત અભ્યાસક્રમ

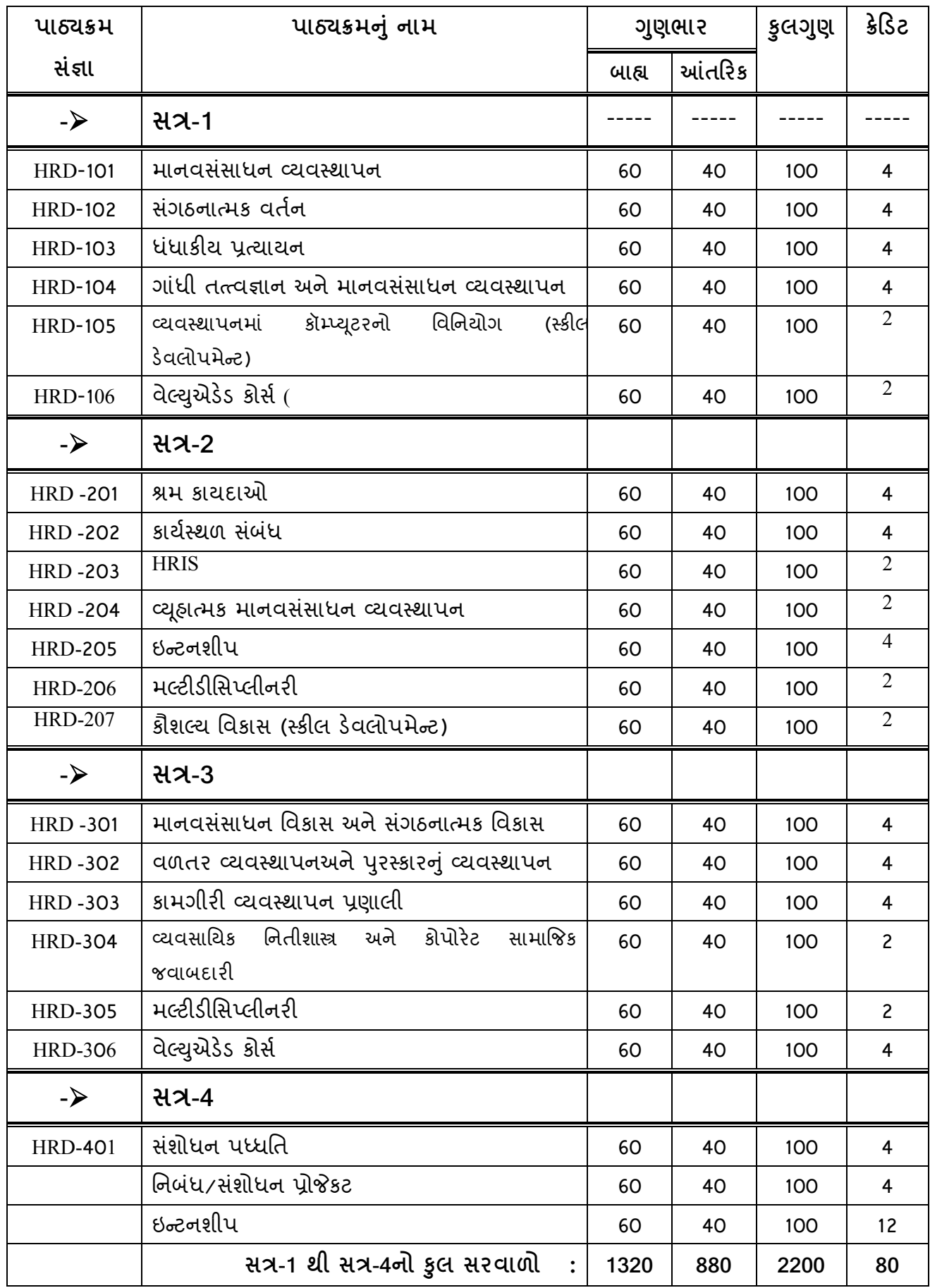

# **44-1: સત્ર-1**

### $\mathbf{MA}\text{-}\mathbf{HRD}$  -101 :માનવસંસાધન વ્યવસ્થાપન

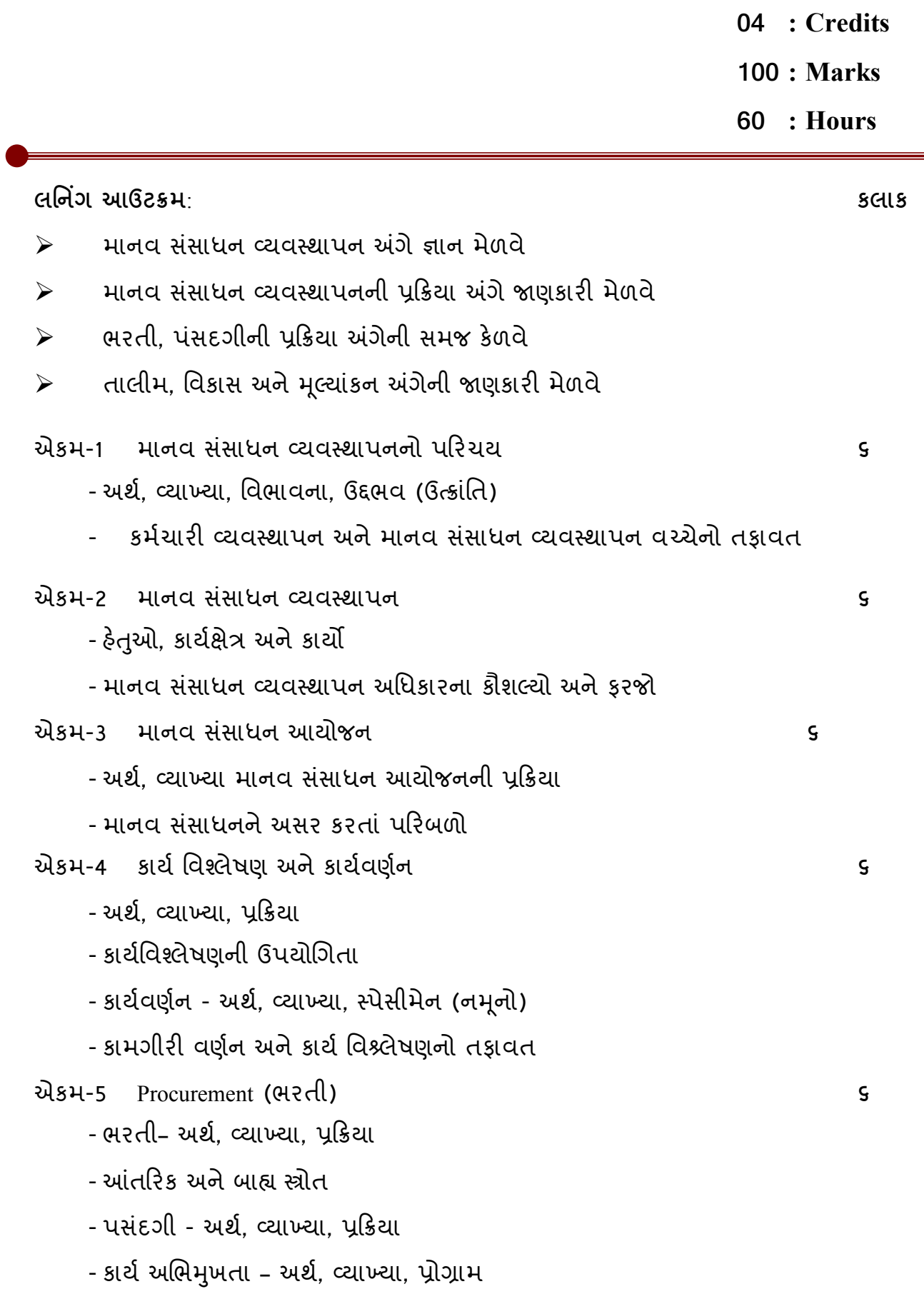

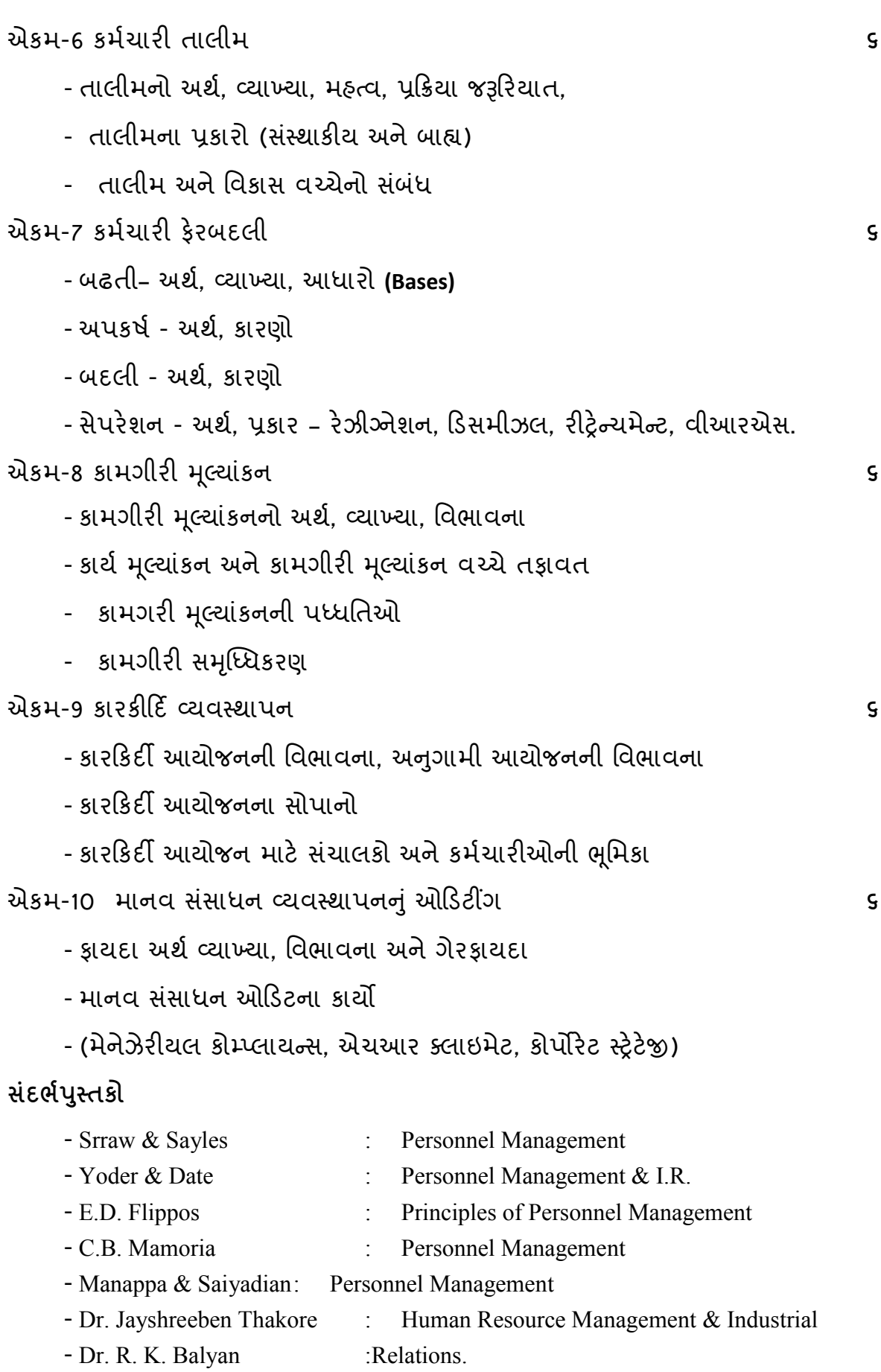

# **44-1 :સત્ર-1**

# $\mathbf{MA}\text{-}\mathbf{H}\mathbf{RD}\text{-} \mathbf{102}\,:\, \mathbf{\ddot{a}}$ ગઠનાત્મક વર્તન

**;7 : Credits** 

**4;; : Marks** 

**@; : Hours** 

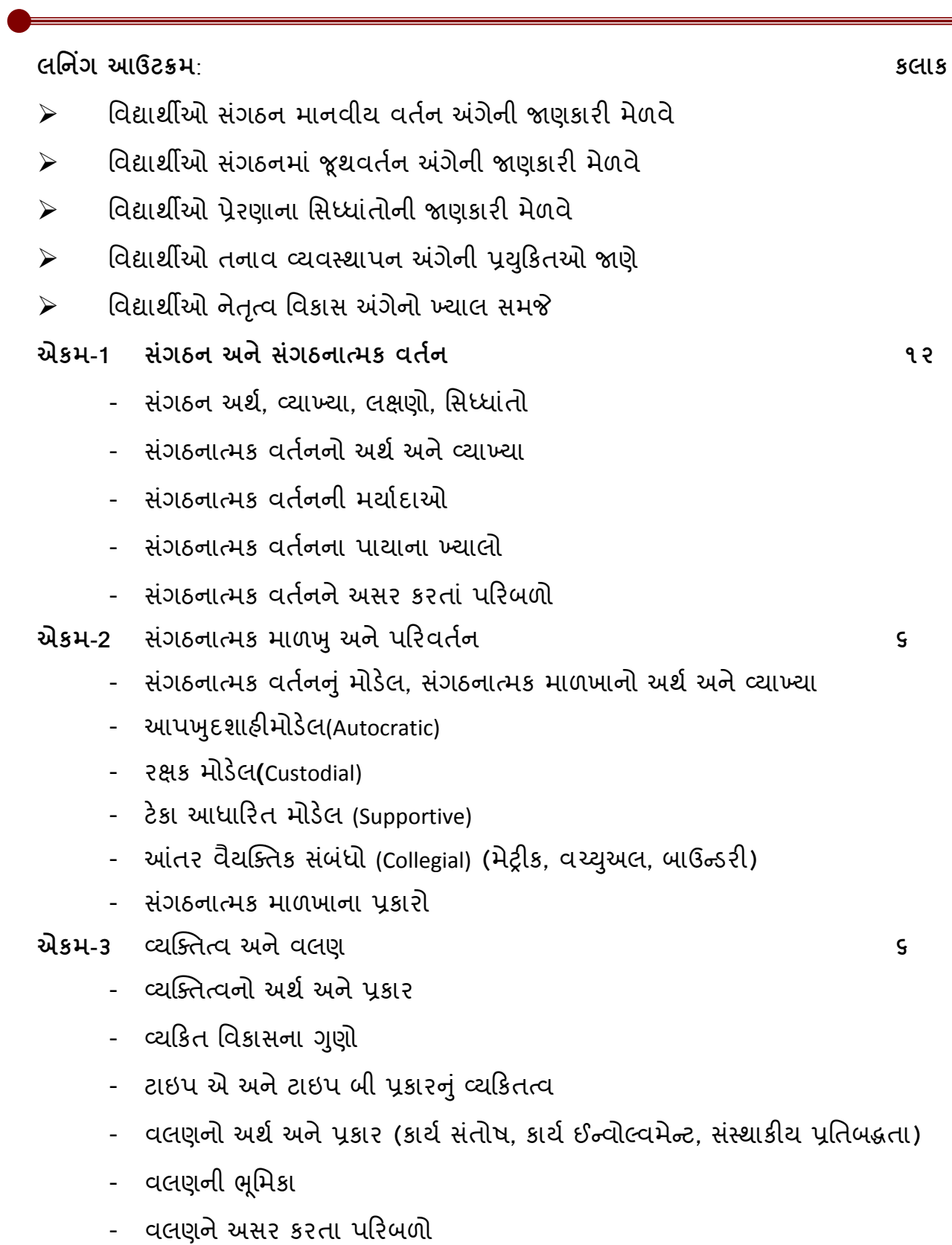

એકમ-૪ tૂથ અને ટમ **12**

- જૂથનો અર્થ અને વ્યાખ્યા
- tૂથના કારો
- જૂથ વિકાસની પ્રક્રિયા

ટમ (Team)

- અર્થ અને વ્યાખ્યા
- ટીમ બિલ્ડીંગ માટેની કુશળતા
- ટીમના પ્રકાર (Problem Solving, Self-Managed, Cross Function and Virtual
- ગ્રુપ અને ટીમ વચ્ચેનો તફાવત
- એકમ-૫ અ[ભેરણા **12**
	-
	- અભિપ્રેરણાનો અર્થ અને વ્યાખ્યા, વિભાવના
	- અભિપ્રેરણાનું મહ્ત્વ
	- અ[ભેરણાની સમયાઓ
		- માસલોનો સિધ્ધાંત
	- X.Y. (મેક ગ્રેગર)
	- આઉચીની 7 સિદ્ધાંત
	- ઠેઝબર્ગ સિદ્ધાંત
	- FRG સિદ્ધાંત
- એકમ-૬ સત્તા અને નેતૃત્વ <u>દિવસ</u>ા અને આ બાદ કરવા પ્રાપ્ત કરવા હતા. આ બાદ કરવા પ્રાપ્ત કરવા હતા. આ બાદ ક
	- સત્તાનો અર્થ અને વ્યાખ્યા
	- સત્તાનાં સ્રોત (Basis of Power)
	- નેતાગીરનો અથઃ કાર
	- નેતૃત્વના ગુણો
- એકમ-૭ તનાવ 
યવથાપન **6**
	- તનાવનો અર્થ અને વ્યાખ્યા
	- તનાવનાં કારણો
	- તનાવ િનવારણના ઉપાયો

# *<u>Ri* Ed yadsi:</u>

- SP Robbines : Organizational Behaviour - Fred Luthans : - K. Aswathappa : " " " - L. M. Prasad : " "
- Uma Shekhar : " " "
- Shetal Barodia : " "

# **-4&׃ -4<=**

# $MA$ -HRD-103 :ધંધાકીય પ્રત્યાયન

04 : Credits **4;; : Marks @; : Hours ,A B0** : **к,-**8 **k**  $R$  $\triangleright$  વિદ્યાર્થીઓ સ્પષ્ટ અને અસરકારક રીતે તેમના વિચારો વ્યકત કરવાની |ુશળતા ક/ળવે  $\triangleright$  આંતર વૈયકિતક પત્યાયનમાં કૌશલ્યો કેળવે  $\triangleright$  અંગ્રેજી ભાષાનું જ્ઞાન મેળવે  $\triangleright$  તેખલ પ્રત્યાયનનું કૌશલ્ય કેળવે <u> એકમ-1 પત્યાયન</u> <mark>યન</mark> કરવા માટે આપવા માટે આપવા માટે આપવા માટે કે બાળકો પ્રાપ્ય માટે કે બાળકો પ્રાપ્ય માટે કે બાળકો પ્રાપ્ય માટે કે - **અર્થ, વ્યાખ્યા, હેતુ, લક્ષણો, પ્ર**કારો - અસરકારક યાનના અવરોધો અને ઉપાયો - પત્યાયન પકિયા એ ક**મ-**2 **kiulsla** પત્યાયન <mark>યન</mark> કરવા માટે આપવા માટે આપવા માટે કે બાળકો પ્રકાશ માટે કે બાળકો પ્રકાશ માટે કે બાળકો પ્રકાશ માટે કે બાળકો પ્રકાશ - અર્થ, હેતુઓ, કાર્ય ક્ષેત્ર અને મહત્ત્વ - વિવિધ માધ્યમો અને મોડેલ - અસરકારક પત્યાયનના સિદ્ધાંતો - સ ંચાલનમાં યાયનની અસરકારકતા એકમ-3 મૌખિક પ્રત્યાયનનાં કૌશલ્ય કોમાન્ટ કોમાન્ટ કોમાન્ટ કોમાન્ટ કોમાન્ટ કોમાન્ટ કોમાન્ટ કોમાન્ટ કોમાન્ટ કોમાન્ટ કોમાન્ટ કોમાન્ટ કોમાન્ટ<br>કોમાન્ટ કોમાન્ટ કોમાન્ટ કોમાન્ટ કોમાન્ટ કોમાન્ટ કોમાન્ટ કોમાન્ટ કોમાન્ટ કોમાન્ટ કોમાન્ટ કોમાન્ટ કોમાન્ટ કોમાન્ - સિમિત, tૂથચચા, વાટાઘાટ, રોલ-%લે પરિસંવાદ, જાહેર પત્યાયના સિદ્ધાંતો વકતવ્યની સંરચના અને કૌશલ્યો. તારણ એ ક્રમ-4 **R -=-кL кNшQ 6** પ્રક્રિયા, હેતુ, વિવિધ પ્રકારના શબ્દભંડોળ, સંદર્ભ સાહિત્ય, પ્રમાણભૂત અને શબ્દ ભંડોળ, અસરકારક વાંચન - આધુનિક સાધનોનો ઉપયોગ, નવી પદ્ધતિઓ અન છાપવાના કૌશલ્યનો ઉપયોગ, અસરકારક મંતવ્ય અને પડકારોનં અમલીકરણ અને ઉપયોગીતા અને તમામ સુચનાઓના ઉપયોગ અંગે નિષ્કર્ષ કાઢવો. તકનિકી માહિતીનું

સંક્ષિપ્તીકરણ કરવું. વૈજ્ઞાનિકરણ અને તકનિકીકરણ પુસ્તકોનું સંક્ષિપ્તીકરણ, તકનિકી

સુચનાઓ આપી માહિતીનું સંક્ષિપ્તીકરણ.

**Gк-S ,х - !Tк кNшQ 10**

**ર્ધધાકીય પત્રો -** તપાસ, પરિપત્રો, ભાવપત્રકો, ઑર્ડર, રસીદ, સમન્સ, ફરિયાદ, દાવા અને પતાવટ, નાણાંકીય પત્રવ્યવહાર, સંસ્થાગત પત્રવ્યવહાર, અરજીપત્રો, બાયોડેટા વગેરે.

- એકમ-6 **, , - х, 1к 10**
	- નૉટિસ, કાર્યસુચિ, કાર્યવાહીની નોંધ, રજૂઆતનો મુસદ્દો અહેવાલની વિગતો, અહેવાલ લેખનનાં સિદ્ધાંતો, આલેખાત્મક અને ટાઈપોગાકી, પમાણપત્ર
- એકમ-7 કરણનો પ્રાથમિક ખ્યા લ ૧૦ – ૧૦ – ૧૦ – ૧૦ – ૧૦
	- <u>વ્યાકરણનું પ્રાથમિક જ્ઞાન (અંગ્રેજીની સામાન્ય ભૂલોના સંદર્ભમાં)</u>
	- ખરાં ખોટા વાક્યો (વ્યાકરણની ભાષાકીય ભુલોના સંદર્ભમાં)
- કાળ અને ક્રિયાપદના સંદર્ભમાં વાક્યરચનાની ભૂલો સુધારવી  **-=-кL ?Y VR-** 
	- શિક્ષણ દ્વારા સ્વાધ્યાય ઉપરોક્ત સંદર્ભમાં વિદ્યાર્થીઓ પાસે કરાવવા.
	- પ્રત્યાયન, શબ્દભંડોળ, ભાષાંતર, સારલેખન, કકરાલેખન, શબ્દ અને શબ્દકોષનો ઉપયોગ.

# **.**<br>સંદર્ભ પુસ્તકો

- **-** A Book of English idioms V.H.Collins Longmans Green & Co. Ltd.,London.
- **-** English idioms & how to use them Mc Mordie Oxford uni. Press
- **-** Everyday English idioms R.Benham—Taraporwala Publications ,Bombay
- **-** Dictionary of English Synonyms and antonymsJohn D'Silva—Kiran Publications, New Delhi-1
- **-** Dictionary of Synonyms and antonyms B.N.Ahuja, New light Publishers, New Delhl
- **-** A Hand Book of Synonyms & Antonyms C.Anand—New Light Publishers, New Delhi
- **-** Write Better English O.P.Gulati—Sudha Publication, New Delhi
- **-** How to avoid Errors in English Fowler, Oxford Uni. Press, Madras
- **-** Rapid Review of English grammar Jean Praninskas
- **-** Instant Spelling Power Norman Lewis—AMSCO College Publishers, New Delhi
- **-** Essential Spelling List Fred J.Schonell—Macmillan,Banglore
- **-** Spelling Dictionary Pustak Mahal, New Delhi
- **-** The art of better speaking and writing Vimala Ojha, Verma Brothers Publi., New Delhi
- **-** Word power R. Dhillon, Competition Review Pvt. Ltd. New Delhi
- **-** High-school English Grammar & Composition Wren and Martin, S. Chand & Co. New Delhi
- **-** Gandhiji's Autobiography Bharatam Kumarappa.
- **-** Constructive programme (Its meaning & place) M. K. Gandhi
- **-** Trusteeship M. K. Gandhi

# **-5&׃ -4<=**

 $\bf{MA\text{-}HRD}$  -104  $\,$  :ગોંધી તત્ત્વજ્ઞાન અને માનવસંસાધન વ્યવસ્થાપન

04 : Credits **4;; : Marks @; : Hours** 

લનિંગ આઉટકમ<sup>.</sup>

માનવસંસાધન વ્યવસ્થાપનમાં ગાંધીજીના અભિગમથી વિદ્યાર્થીઓને માહિતીગાર કરવા માનવીય સમસ્યાઓ અંગે ગાંધીવાદી દર્શન શું છે. તે શીખવવું અને અપનાવવા માટે પ્રયત્ન કેવી રીતે કરવા તે અંગે જણાવવું.

#### એકમ-1ગાંધીજીનું જીવન

- બાળપણ સ્વવિકાસનો અભ્યાસ (પહેલા તમે બદલાવ)
- િવિદ્યાર્થીજીવન શાળા ઘર –કોલેજ અને બીટનમા અભ્યાસ.
- આફ્રિકાના વ્યવસાયમાં નીતિ સત્યના ગુણો વિકસ્યા
- ભારત

ચેકમ-2ગાંધીજીની રાજકીય વિચારાધારા

- વ્યકિતનું મહ્ત્વ લોકશાહીની બાપુની વિભાવના
- મૂડીવાદ અને સામ્યવાદના રાજકીય પાસા સાથે તુલના
- સર્વોદય, સત્ય અને અહિંસા, ગ્રામ સ્વરાજ, અરાજ્યવાદ, સાધનશુદ્ધિ

#### એકમ-3ગાંધીજીની આર્થિક વિચારધારા

- રચનાત્મક કાર્યમા આર્થિક કાર્યો અને વઠિવટ
- ગામ્ય વિકાસ યંત્રોની મર્યાદા અને પરિણામો
- સાદગી અને સામ્યવાદીના આર્થિક હેતુઓ વહિવટ અભિગમ સાથે તુલના

મરજિયાત ગરીબી, સમાનતા, અર્થશાસ્ત્ર, શરીરશ્રમ, ટ્રસ્ટીશિપ, વિકેન્ન્રીકરણ એકમ-4ગાંધીજીની સામાજિક વિચારધારા

- સામાજિક વિચાર અને વ્યવહાર
- રચનાત્મક કાર્યોમાં રહેલા સામાજિક કાર્યો અને વહિવટી
- સામાજિક સુધારક, સામાજિક ક્રાંતિકારી પરિવર્તનો, સ્રીઉત્થાન, અસ્પૃશ્યતા નિવારણ,

- શિક્ષણમા પરિવર્તન-ધર્મભેદ જીવનમાં પરિવર્તન સંદર્ભે આશ્રમોનું જીવન.

# એકમ-5સત્યાગ્રહ<mark>્</mark>ગ

- સત્યાગ્રઠની વ્યાખ્યા અને વિભાવના
- સત્યાગઠીઓની લાયકાત
- આંદોલનોમાં ગાંધીજીની વહિવટ વ્યવસ્થા
- ચંપારણ
- િમલ કામદારો
- દાંડ
- બારડોલી
- ખેડા
- ભારત છોડો આંદોલન
- એકમ -૬ ગાંધીજી અને વ્યવસ્થાપન
	- આધુનિક વ્યવસ્થાપના નિયમો
	- ગાંધીqના 
	યવથાપનના િનયમો
	- ગાંધીજી અને આધુનિક વ્યવસ્થાપનના નિયમોનો તુલનાત્મક અભ્યાસ

 $\ddot{a}$  is the  $\ddot{b}$  :

- **- K. G. Mashrowala, F-\V -- Navjivan Press.**
- **Viral Enrthshastrn Gandhiji , Dr. Usha Chaturavedi, Yagna Prakashan**
- **Savedeshi Ane Satyagrah , Dashrathlal, Gujarat Vidyapith**
- **Dandi Kuch : Dhirubhai Patel, Navjivan Prakashan.**
- **Dakshin Africa no satyagrah no Itihas : Gandhiji, Navjivan Prakashan.**
- **- Pahelo Girmitio (Sankshipt) : Giriraj, Kishor, Navjivan Prakashan.**
- ગાંધીજીના પ્રેરકો :દશરથલાલ શાહ્, ગૂજરાત વિદ્યાપીઠ.
- સવીદય આદીલન :કોર્તિ શારુ, યજ્ઞ પ્રકાશન.
- ગ્રામસ્વરાજ :ઠરિપ્રસાદ વ્યાસ, નવજીવન પ્રકાશન.
- મોહન માંથી મહાત્મા :રામનારાયણ પાઠક, નવજીવન પ્રકાશન.
- રચનાત્મક કાર્યક્રમ (રહ્સ્ય અને સ્થાન) :ગાંધીજી, નવજીવન પ્રકાશન
- માર સ્વપ્નનું ભારત :આર. કે. પ્રભુ, નવજીવન પ્રકાશન
- **Ashram Observanees in Action : M. K. Gandhi, Navjivan Prakashan.**
- વાલીપણાનો સિદ્ધાંત :રવિન્દ્ર કેલેકર, નવજીવન પ્રકાશન
- ં ડૉ. ઉષાબેન ચતર્વેદી મેનેજમેન્ટના મસીહા ગાંધી
- ં ડૉ. ઉષાબેન ચતુર્વેદી વિરલ અર્થાશાસ્ત્રી ગાંધીજી

 $\textbf{MA-HRD-105}$  :વ્યવસ્થાપનમાં કૉમ્પ્યૂટર વિનિયોગ

**5 : Credits 4;; : Marks 6; : Hours** 

 $\alpha$ નિંગ આઉટક્રમ<sup>.</sup>

- $\triangleright$  વિદ્યાર્થીઓ કોમ્પ્યુટર વિશે પ્રાથમિક જ્ઞાન પ્રાપ્ત કરે
- $\triangleright$  વિદ્યાર્થીઓ વ્યવસ્થાપનમાં કોમ્પ્યુટરના ઉપયોગ અંગેની જાણકારી મેળવે
- એકમ-1 કૉમ્પ્યટરનો પરિચય
	- કૉમ્પ્યુટરનો ઇતિહાસ, લાક્ષણિકતાઓ, વર્ગીકરણ અને પ્રકારો, નવી જનસંખ્યા માટે કૉમ્પ્યુટરનો ઉપયોગ, સાંખ્યિક કૉમ્પ્યુટર પ્રણાલીનું વર્ગીકરણ અને કૉમ્પ્યુટરના કાર્યો અને ઘટકો, ઈનપુટ, સી.પી.યુ. અને આઉટ-પુટ યુનિટ.
	- કૉમ્પ્યુટર વિશે વધારે જાણકારી માટે ઈનપુટ અને આઉટપુટ પ્રવિધિઓ, ફેક્ષાડેશીયલ કન્વેઝન, પ્રાથમિક અને માધ્યમિક પ્રવિધિઓ, કૉમ્પ્યૂટર સૉફ્ટવેર અને તેના પ્રકારો, કૉમ્પ્યૂટરનું ભાષાકીય વર્ગીકરણ.
- <mark>એકમ-2 ક</mark>્રિન્ડોઝ ઓપરેટીંગ પ્રણાલી</mark>
	- વિન્ડોઝ સૉક્ટવેરનો પરિચય, ઑપરેટીંગ પ્રણાલીનો પરિચય, વિન્ડોઝ સાથે કામ કરવું, વિન્ડોઝ નિયંત્રણ, સ્ટાર્ટ બટન, ડેસ્કટોપ, આઈકોન, ટાસ્કબાર શરૂ કરવાની યાદી, કાર્યક્રમ દસ્તાવેજ, માન્ય સાધનો, શોધો - સહ્યય કરવા જેવી ચલાવવામાં આવતી સાધન - સામગ્રી અને વધારાની વસ્તુઓ સાથે કામ કરવું.
	- વિન્ડોઝ નિરીક્ષણ કરવું, વ્યવસ્થાપન ગોઠવણી, નિયંત્રણ ટકડી, પ્રિન્ટર, સ્ટાર્ટમેન્, ટાસ્કબાર, કોલ્ડરવિકલ્પ વગેરે.

#### $\partial$ agu-3  $\partial$ uu  $\partial$ ad as

પHરચય, વડ HIયાનો અથ, તેના લાભ અને િવિનયોગ, લોડ વડ, વડ Iન, અને નકશો, આઈકોનની રજૂઆત, વર્ડ દસ્તાવેજ, વિન્ડોઝ નિયંત્રણ, સંવાદપેટીના તત્ત્વો, ફોલ્ડર્સ અને ફાઈલો માટે બ્રાઉસમેન, પાઠ્ય વસ્તુ, બેઝિક ટુલબાર, શૉર્ટકટ, વર્ડ સાહ્ય, નવી અને અસ્તિત્વ ધરાવતી ફાઈલ ખોલવી, ફાઈલ બંધ કરવી, સંગ્રહિત કરવી, ફાઈલ તરીકે નવી સિસ્ટમમાં સંગ્રહિત કરવું, પાઠ્યવસ્તુની પસંદગી કરવી, તેને દાખલ કરવી,

૨દ કરવી, કાપી નાખવી, નકલ કરવી, અને પાઠ્યવસ્તુને લગાવવી, સ્ક્રીન વ્યુ, સ્ક્રીન તત્વ, ભૂમિકા અને પૂરકો, કિનાર બાંધવી, શેડ કરવા, બુલેટ અને તેની ગણતરી કરવી, અંકન કરવું, પાત્રો ગણવાં, મથાળાં બાંધવા, ફૂટરશૈલીઓ, કટારો, દસ્તાવેજ, મુદ્રિત પૂર્વદર્શન, સારણીની મૂળભુત બાબતો, સારણીની વસ્તુ, સારણી સ્વયંરૂપરેખા, અંત નોધો, સ્વયંસુધારણા, શોધવું અને બદલવું, ઉપસાવનારી ક્રેમ, હાંસિયો પાડવો, જોડાણીનું વ્યાકરણ સમાનાર્થી શબ્દોનો કોષ, શબ્દ ગણતરી, પરબિડિયા અને કાપલી લગાવવી, મેઈલ જોડાણ, વેજપેઈજ તરીકે દસ્તાવેજ સંગ્રહિત કરવો વગેરે.

### એકમ-4 રજૂઆત આલેખન

૨જૂઆતનો અર્થ, તેની જરૂરિયાત, રજૂઆત કેવી રીતે કરવામાં આવે છે. રજૂઆત આલેખ એટલે શું ? રજૂઆત આલેખની જરૂરિયાત શા માટે ?રજૂઆતના ભૌતિક ઘટકો, અસરકારક રજૂઆત કેવી રીતે કરવી. પાવરપોઈન્ટ બનાવવું. નૂતન અને પ્રવર્તમાન રજૂઆત ખોલવી, સ્લાઈડ તૈયાર કરવી, રજૂઆતનો સંગ્રહ કરવો અને બંધ કરવો. સ્લાઈડની વસ્તુનું સંપાદન કરવું, સ્લાઈડ માસ્ટર, સ્લાઈડ સેટ-અપ, ચલિત સ્લાઈડ, સ્લાઈડ રદ કરવી, સ્લાઈડ ખોલવી અને વસ્તુની અસરકારક રજૂઆત કરવી વગેરે.

# એકમ-5 ઈન્ટરનેટ ટેક્નોલોજી

ઈન્ટરનેટ એટલે સું ?ઈન્ટરનેટનો ઇતિહાસ, ઉપયોગિતા અને તેની જરૂરિયાત, ડાયલ-અપ, એક્સલ, ડેલીકેટેડ અને પ્રત્યક્ષ જોડાણ, સેલ્ફ ડોમેન્ટ નેઈમ, આઈડી સરનામું, ડબલ્યુ ડબલ્યુ કેવી રીતે કામ કરે છે ?ડબલ્યુ ડબલ્યુ બ્રાઉસીંગ એટલે શું ?યુ.આર.એલ. શોધ, શોધ એન્જિન સેક્ટીથી ઈન્ટરનેટ એકસપ્લોરરનો પરિચય, ઈમેઈલનો પરિચય, ઈમેઈલ મોકલવાની પzિતઓ, ઈમેઈલ મેળવવાની પzિતઓ, ઈમેઈલ ગણક એટલે èું  $2$ અને એનું બાહ્ય વ્યક્તિત્વનો પરિચય વગેરે.

#### એકમ-6 માઈક્રો સોક્ટ એક્સેલ

વિસ્તરણ પત્ર., પ્રસારણ પત્રિકાનો પરિચય, તેની વ્યાખ્યા કરવી, પ્રસારણ પત્રિકાનું ઉદાહરણ, વિજાણ પ્રસારણ પત્રિકાના લાભ, તેના વપરાશકર્તાઓ, વિનિયોગનાં ક્ષેત્રો, પ્રસારણ પત્રિકાના લક્ષણો, પ્રસારણ પત્રિકાનો ભાગ, માહિતીના પ્રકારો, પ્રસારણ પત્રિકામાં માહિતી કેવી રીતે દાખલ કરવામાં આવે છે. સેલ સંદર્ભ એક કાઈલ તરીકે પ્રસારણ પત્રિકા તેનું સંપાદન, તેની રૂપરેખા તૈયાર કરવી, સેલમાં સૂત્રો પત્રિકાઓના જૂથ બનાવવા અને માહિતી દાખલ કરવી, રદ કરવી અને પુનઃ નામાંકન કરવું અને રદ કરવું, સીધી હાર ઊભી હારની ઊંચાઈ ઊભી હારની પહોંળાઈનું પરિવર્તન કરવું. વર્કશીટમાં માહિતીનું જોડાણ આંકડા ગોઠવવા, સાદા પ્રચલિત વપરાયેલા આંકડાશાસ્ત્રીય તાર્કિક માહિતી અને ગાણિતીક કાર્ય આલેખો, આલેખના ઘટકો, પ્રકાર, ચાર્ટ તૈયાર કરવા વગેરે.

#### <u>એકમ-7 એમ એસ એક્સેસ</u>

ડબીએમ.એસ/આરડએમએસ િવશે Jણäું. ડ/ટાબેઈઝ િવશે, ટ/બલ િવશે, નåધ અને ક્ષેત્ર વિશે જાણવું, સંમતિ વિશે જાણવું, સંબંધના પ્રકારો વિશે જાણવું સંબંધિત ટેબલના માળખા ઉપર થતી અસર વિશે જાણવું. ડિઝાઈનીંગ ડેટાબેઈઝ વિશે જાણવું. સર્જનાત્મક અને વિકાસાત્મક ડેટાબેઈઝ અને ટેબલ વિશે જાણવું. ડિસપ્લેઈંગ, ઈન્સફીંગ, અપોઈટીંગ, ડેલેટીંગ અને નોંધની શોધ કરવી. સેટીંગ્સ ફિલ્ડ, પ્રોપર્ટીઝ, સર્જનાત્મક કાર્ય અને અન્ય ટેબલોને ધ્યાનમાં રાખવા, ક્વેરીઝ વિશે જાણવું, ક્વેરીઝના પ્રકારો વિશે જાણવું, જોડાણના પ્રકારો જાણવાં, ક્વેરીને સિલેક્ટ કરવી, ક્રોસ ટેબલ ક્વેરી, મેક ટેબલ ક્વેરી, અપડેટ ક્વેરી, અન એપેન્ડેટ ક્વેરી અને ડિલીટ ક્વેરી, ફોર્મ્સ વિશે જાણવું, ફોર્મ્સના સર્જનાત્મકતા, ફોર્મ્સનો ઉપયોગ, પ્રોપર્ટીનો અંકશ, આકાર આપવો, સુનિયંત્રણ કરવું અને તેની સાર્થક ઉપયોગિતા જાણવી. રિપોર્ટ વિશે જાણવું, ફોર્મ્સ અને રિપોર્ટ વચ્ચે તફાવત શું છે. રિપોર્ટની સજાગતા, રિપોર્ટની વિવાદતા, ટ્રેક અને સમૂહ વિશે જાણવું વગેરે.

# **.** સંદર્ભ પુસ્તકો

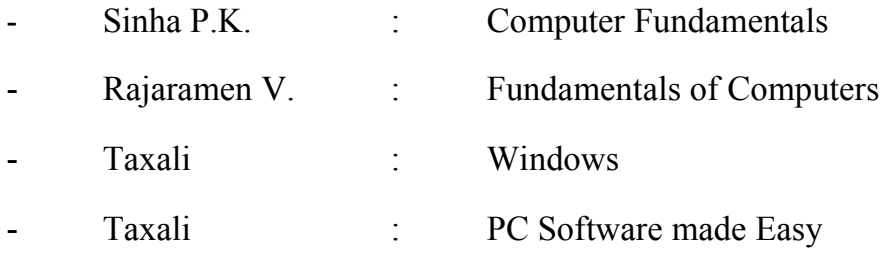

# $\alpha$ **\**<sub>2</sub> **1** : સત્ર-1 **MA-HRD-106 :QYG/ \* -/**

**5 : Credits** 

**4;; : Marks** 

**6; : Hours**